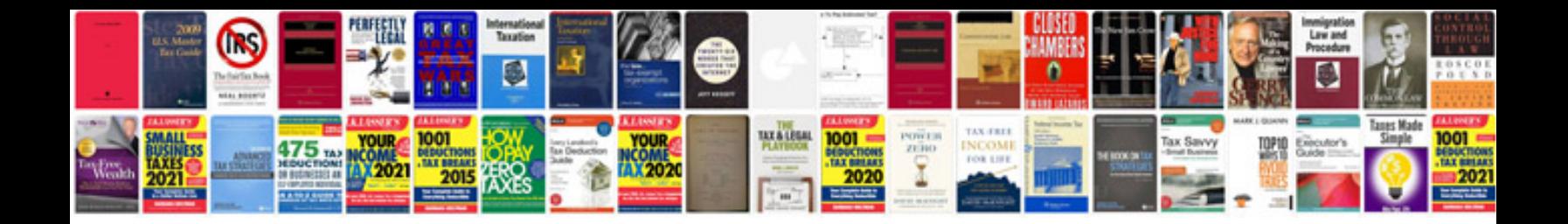

**Computer full form hindi**

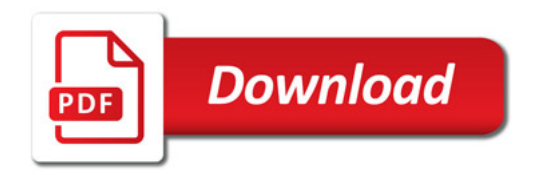

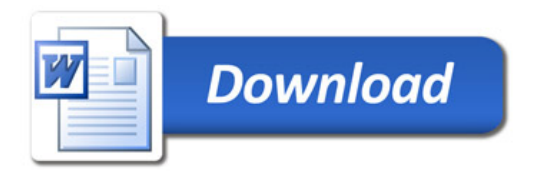